**Hash Monster +ключ Скачать бесплатно без регистрации**

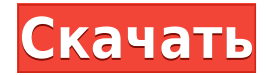

Hash Monster — графическое приложение, позволяющее генерировать и сравнивать хэши текстовых файлов. Чего вы добьетесь? Hash Monster позволяет генерировать хэши для любого входного текстового файла и сравнивать их с другим определить, был ли изменен какой-либо другой файл с момента последнего сравнения двух хеш-файлов. Как я могу использовать это программное обеспечение? Программа Hash Monster абсолютно бесплатна. Вам просто нужно скачать и использовать. Мастер проведет вас через весь процесс. Особенности хеш-монстра: Прежде всего, вам нужно создать новый текстовый файл. Текстовый файл — это ввод алгоритма, который вы хотите использовать. Результатом алгоритм для вашего хеш-файла, необязательное описание и необязательный комментарий. Кроме того, вы также можете выбрать пароль и коэффициент масштабирования (он будет использоваться при генерации ваших хэшей). Затем мастер задаст текстовом файле. Эта часть предназначена только для ввода данных, пользователь может захотеть внести несколько изменений в файл перед запуском приложения. Пожалуйста, будьте осторожны с данными, которые вы добавляете в фай правильный и утвержденный пароль для его расшифровки. Если вы ошибетесь, вам придется сделать новый хэш. После успешного завершения работы мастера вас спросят, хотите ли вы зашифровать свой хэш-файл. Программное обеспечени который вы только что создали, в качестве ключа и зашифрует его, используя тот же пароль, который вы использовали для исходного хэша (если вы решили его зашифровать). Чтобы расшифровать хэш-файл, вам нужно ввести этот паро обеспечения. Как только пароль будет введен правильно, вы увидите расшифрованный хеш-файл. Теперь, когда у вас есть зашифрованный файл хэша, вы можете легко передать его в любое другое программное обеспечение для хеширован также можете использовать его для сравнения нескольких хеш-файлов, чтобы убедиться, что никакой другой хэш этих файлов не был изменен. Программное обеспечение Hash Monster позволяет сравнивать хэши ваших текстовых файлов. один или несколько хеш-файлов, которые вы хотите сравнить. Это отобразит их на экране. Помните, что вы можете нажать на любой из

Hash Monster Crack For Windows — это графический пользовательский интерфейс для генерации и сравнения хэшей. С помощью этого бесплатного инструмента вы можете генерировать хэши разных алгоритмов для данных разного размера хэши разных алгоритмов и размеров данных. Если вас интересует определенный хэш, вы можете просто щелкнуть хэш, чтобы просмотреть соответствующее поле хэша. Вы также можете сохранить хэши в виде текстовых файлов или поделит Лицензия на хэш-монстр: Hash Monster — бесплатное программное обеспечение, распространяемое по GNU GPL версии 2 или 3. Это означает, что вы можете использовать его до тех пор, пока соблюдаете условия этой лицензии. Hash M Windows, Linux, OS X, Android. Основные характеристики Hash Monster: Если вы заинтересованы в использовании Hash Monster, список всех основных функций Hash Monster можно найти в нижней части экрана. (Обратите внимание, чт популярных функций. Полный список см. в технической документации!) Hash Monster — это простой, но мощный инструмент, которым легко пользоваться. - Генерировать хэши различных размеров данных и алгоритмов. - Сравните хэши Создавайте и сравнивайте хэши для нескольких файлов или папок. - Сохраняйте хэши в виде текстовых файлов или делитесь ими различными способами. - Просмотр хешей в виде НТМL-страницы. - Просмотр хешей в виде текстового файл различных типов данных в тексте с помощью встроенных языковых переводчиков. - Кодирование и декодирование нескольких типов данных в тексте с помощью встроенных языковых переводчиков. - Расшифровка прошлых хэшей. - Декодиро языковых переводчиков. - Hash Monster простой, но мощный. - Автоматически загружает множество различных алгоритмов хеширования. - Автоматически загружает различные форматы файлов (zip, txt, rar). - Поддерживает несколько Поддерживает несколько алгоритмов хеширования: MD2, MD4, MD5, SHA1, SHA256, SHA384, SHA512, SHA-512/224/256, RIPEMD160/128. - Поддерживает несколько конфигураций хеширования: постоянное время, амортизированное, наихудшее, языковых переводов. - Ознакомьтесь с документацией для получения списка встроенных языков. - Проверить 1eaed4ebc0

## **Hash Monster Activation Key 2022**

-- Hash Monster позволяет быстро генерировать хэши, используя до 4096 различных алгоритмов хэширования (включая SHA1, MD5, SHA256 и другие), а также различные размеры блоков (1-8). Тип алгоритма (1-5) можно установить с п |Алгоритм | Тип алгоритма Вы также можете настроить длину хэша, нажав на строку меню | Редактировать | Изменить настройки хэша | Длина или нажав на + перед хешем (это добавит длину нулевого байта к длине хеша). Чтобы сравн списки слева и нажмите «Сравнить». Чтобы вручную закодировать или декодировать файл, нажмите кнопку «Кодировать или декодировать» в правом верхнем углу. Чтобы сгенерировать хеш-значение для файла по вашему выбору, просто слева. Hash Monster — это простой способ сравнить и/или кодировать и декодировать текстовый файл различными способами. ================================================== ====================== Файл данных, для которого был создан Наsh Monster, находится на Чтобы загрузить файл, просто скачайте zip-файл, распакуйте его на рабочий стол, а затем дважды щелкните файл, который теперь находится на вашем рабочем столе. После двойного щелчка по файлу он д процесса хеширования. Теперь вы должны увидеть окно, как показано ниже: Все, что вам нужно сделать сейчас, это ввести текст, который вы хотите закодировать, и вы увидите готовый продукт, появившийся в нижней части окна (в расшифровать этот текст, просто откройте его в том же окне, нажмите «Декодировать», а затем нажмите кнопку с надписью «Декодировать список известных хэшей». Окно должно выглядеть так, как показано ниже (опять же в шестнад сгенерировать следующий хэш, просто нажмите кнопку «Хэши», введите текст в поле и нажмите кнопку со знаком «+». Затем вы увидите всплывающее окно: Введите желаемую длину хэша и нажмите ОК, чтобы начать процесс хеширования здесь хэши — это хэши всех файлов в файле обновления, который я использовал для Hash Monster. Конечно, вы можете продолжить процесс хеширования и вернуться к этим хэшам позже. Нажав кнопку [Создать следующий

## **What's New In?**

Что делать, если вы хотите зашифровать весь диск, но у вас нет программного обеспечения или опыта, чтобы сделать это самостоятельно? Что ж, вместо того, чтобы пытаться выяснить, какое программное обеспечение вам нужно для зашифровать ваш диск, вы можете просто использовать Hash Monster. Используя этот инструмент, вы можете зашифровать весь диск без использования какого-либо другого программного обеспечения. Если у вас есть компьютер, подде этот инструмент. Что отличает Hash Monster от других инструментов? Hash Monster был создан как простой, доступный и простой в использовании графический пользовательский интерфейс для создания и сравнения хэшей. Если вы ищ использовании инструмент, мы думаем, что вам следует взглянуть на PasswordChanger. Этот инструмент также помогает вам защитить ваш самый ценный актив, когда вы защищаете свои пароли с помощью функции под названием «Рекоме очень простое и удобное в использовании, обратите внимание на инструмент «Генератор паролей для Java». Это великолепно! Особенности хэш-монстра: Быстро генерируйте хэши несколькими щелчками мыши. Простой в использовании и различных функций. Создавайте, сравнивайте, шифруйте или перекодируйте входной текст (файл или строку). Сравните несколько хэшей, чтобы найти дубликаты и совпадения. Используйте пользовательскую кодировку текста, в которой вашему выбору. Используйте пользовательское декодирование текста, в котором используется выбранный вами набор текстовых символов. Поддержка стандарта Ваse64 (RFC 4648). Поддержка пользовательских наборов символов. Поддерж Используйте наш собственный класс шифрования (на основе алгоритма хеширования BCrypt) для зашифрованных файлов. Используйте наш собственный класс шифрования (на основе алгоритма хэширования аеs-256-сbс) для зашифрованных с кодировок символов в одном файле. Поддержка нескольких языковых кодировок в одном файле. Сопоставьте несколько хэшей с текстовой строкой. Удалить файл после выполнения сравнения хэшей. Фильтровать файлы по методу кодирован генерируйте хэши. Защитите свои пароли. Составьте сообщение электронной почты, перекодировав текстовую строку. Поддержка наборов символов Unicode (UTF

\* Двухъядерный процессор \* Оперативная память: 1 ГБ \* Жесткий диск: 1 ГБ \* Для установки игры требуется минимум 1 ГБ свободного места на диске. Вам нравится PUBG MOBILE? Играйте в PUBG MOBILE БЕСПЛАТНО! остальное». «Остал идея пригласить ту девушку, верно?» «Она была милой». «Ты такой наивный». «Конечно». ты думаешь, я получил это от?" "Посмотри на меня, я

Related links: